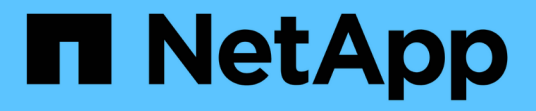

## **Verificare l'identità dei server remoti utilizzando i certificati**

ONTAP 9

NetApp April 24, 2024

This PDF was generated from https://docs.netapp.com/it-it/ontap/system-admin/verify-identity-remoteservers-certificates-concept.html on April 24, 2024. Always check docs.netapp.com for the latest.

# **Sommario**

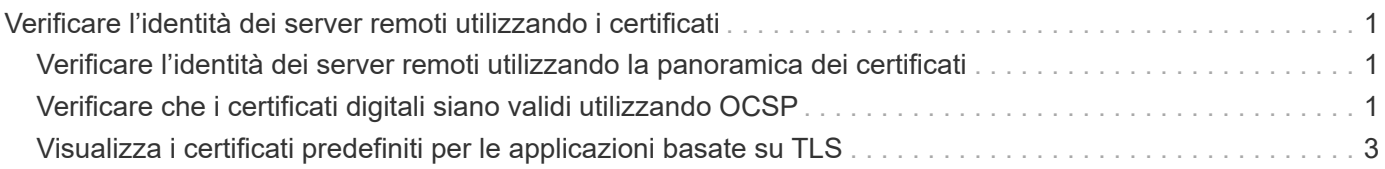

## <span id="page-2-0"></span>**Verificare l'identità dei server remoti utilizzando i certificati**

## <span id="page-2-1"></span>**Verificare l'identità dei server remoti utilizzando la panoramica dei certificati**

ONTAP supporta le funzionalità dei certificati di sicurezza per verificare l'identità dei server remoti.

Il software ONTAP consente connessioni sicure utilizzando le seguenti funzionalità e protocolli di certificazione digitale:

- Il protocollo OCSP (Online Certificate Status Protocol) convalida lo stato delle richieste di certificati digitali dai servizi ONTAP utilizzando connessioni SSL e TLS (Transport Layer Security). Questa funzione è disattivata per impostazione predefinita.
- Il software ONTAP include un set predefinito di certificati root attendibili.
- I certificati KMIP (Key Management Interoperability Protocol) consentono l'autenticazione reciproca di un cluster e di un server KMIP.

## <span id="page-2-2"></span>**Verificare che i certificati digitali siano validi utilizzando OCSP**

A partire da ONTAP 9.2, il protocollo OCSP (Online Certificate Status Protocol) consente alle applicazioni ONTAP che utilizzano le comunicazioni TLS (Transport Layer Security) di ricevere lo stato del certificato digitale quando OCSP è attivato. È possibile attivare o disattivare i controlli dello stato dei certificati OCSP per applicazioni specifiche in qualsiasi momento. Per impostazione predefinita, il controllo dello stato del certificato OCSP è disattivato.

#### **Di cosa hai bisogno**

Per eseguire questa attività, è necessario disporre di un accesso avanzato a livello di privilegi.

#### **A proposito di questa attività**

OCSP supporta le seguenti applicazioni:

- AutoSupport
- Sistema di gestione degli eventi (EMS)
- LDAP su TLS
- Protocollo KMIP (Key Management Interoperability Protocol)
- Registrazione dell'audit
- FabricPool
- SSH (a partire da ONTAP 9.13.1)

#### **Fasi**

- 1. Impostare il livello di privilegio su Advanced (avanzato): set -privilege advanced.
- 2. Per attivare o disattivare i controlli dello stato dei certificati OCSP per applicazioni ONTAP specifiche, utilizzare il comando appropriato.

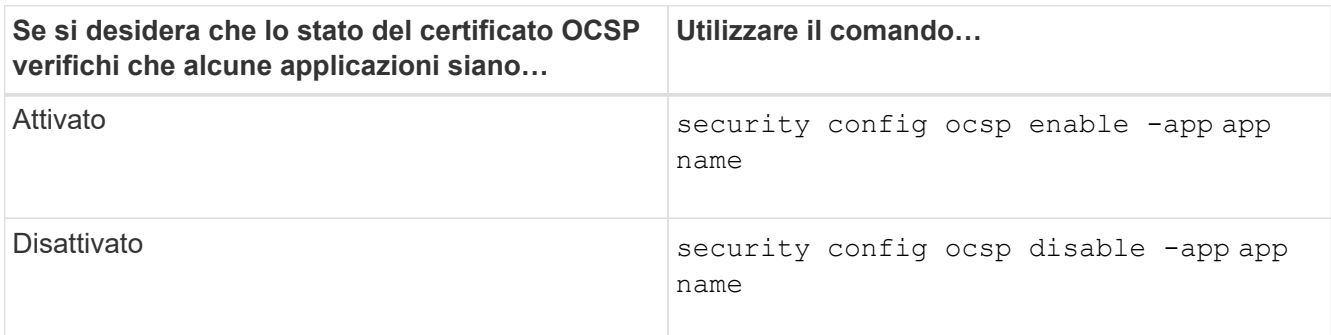

Il seguente comando abilita il supporto OCSP per AutoSupport e EMS.

```
cluster::*> security config ocsp enable -app asup,ems
```
Quando OCSP è attivato, l'applicazione riceve una delle seguenti risposte:

- Buono il certificato è valido e la comunicazione procede.
- Revocato il certificato viene considerato permanentemente come non attendibile dall'autorità di certificazione di emissione e la comunicazione non riesce.
- Sconosciuto il server non dispone di informazioni sullo stato del certificato e la comunicazione non riesce.
- Le informazioni del server OCSP non sono presenti nel certificato il server agisce come se OCSP sia disattivato e continui con la comunicazione TLS, ma non si verifica alcun controllo dello stato.
- Nessuna risposta dal server OCSP l'applicazione non riesce a procedere.
- 3. Per attivare o disattivare i controlli dello stato dei certificati OCSP per tutte le applicazioni che utilizzano le comunicazioni TLS, utilizzare il comando appropriato.

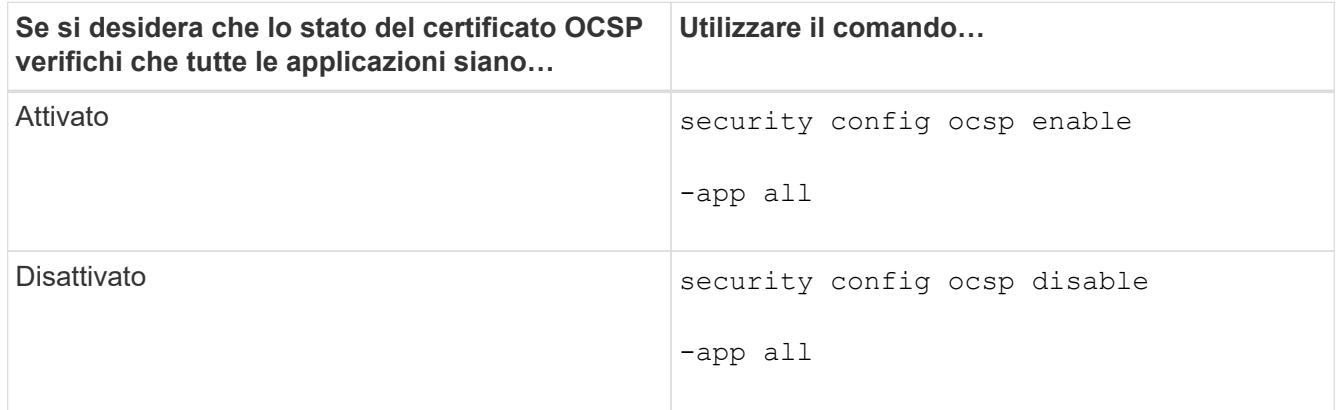

Quando questa opzione è attivata, tutte le applicazioni ricevono una risposta firmata che indica che il certificato specificato è valido, revocato o sconosciuto. In caso di certificato revocato, l'applicazione non potrà procedere. Se l'applicazione non riesce a ricevere una risposta dal server OCSP o se il server non è raggiungibile, l'applicazione non potrà procedere.

4. Utilizzare security config ocsp show Per visualizzare tutte le applicazioni che supportano OCSP e il relativo stato di supporto.

```
cluster::*> security config ocsp show
        Application OCSP Enabled?
          -------------------- ---------------------
        autosupport false
        audit log false
          fabricpool false
ems false
kmip false
        ldap ad true
        ldap nis namemap true
ssh true that the state of the state of the state of the state of the state of the state of the state of the state of the state of the state of the state of the state of the state of the state of the state of the state of 
          8 entries were displayed.
```
### <span id="page-4-0"></span>**Visualizza i certificati predefiniti per le applicazioni basate su TLS**

A partire da ONTAP 9.2, ONTAP fornisce un set predefinito di certificati root attendibili per le applicazioni ONTAP che utilizzano TLS (Transport Layer Security).

#### **Di cosa hai bisogno**

I certificati predefiniti vengono installati solo sulla SVM amministrativa durante la creazione o durante un aggiornamento a ONTAP 9.2.

#### **A proposito di questa attività**

Le applicazioni correnti che agiscono come client e richiedono la convalida dei certificati sono AutoSupport, EMS, LDAP, registrazione degli audit, FabricPool, E KMIP.

Quando i certificati scadono, viene richiamato un messaggio EMS che richiede all'utente di eliminarli. I certificati predefiniti possono essere eliminati solo al livello di privilegio avanzato.

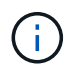

L'eliminazione dei certificati predefiniti potrebbe causare il mancato funzionamento di alcune applicazioni ONTAP (ad esempio, AutoSupport e registrazione audit).

#### **Fase**

1. È possibile visualizzare i certificati predefiniti installati sulla SVM amministrativa utilizzando il comando show del certificato di protezione:

**security certificate show -vserver –type server-ca**

```
fas2552-2n-abc-3::*> security certificate show -vserver fas2552-2n-abc-3
-type server-ca
Vserver Serial Number Common Name Type
---------- --------------- --------------------------------------
------------
fas2552-2n-abc-3
       01 AAACertificateServices
server-ca
     Certificate Authority: AAA Certificate Services
          Expiration Date: Sun Dec 31 18:59:59 2028
```
#### **Informazioni sul copyright**

Copyright © 2024 NetApp, Inc. Tutti i diritti riservati. Stampato negli Stati Uniti d'America. Nessuna porzione di questo documento soggetta a copyright può essere riprodotta in qualsiasi formato o mezzo (grafico, elettronico o meccanico, inclusi fotocopie, registrazione, nastri o storage in un sistema elettronico) senza previo consenso scritto da parte del detentore del copyright.

Il software derivato dal materiale sottoposto a copyright di NetApp è soggetto alla seguente licenza e dichiarazione di non responsabilità:

IL PRESENTE SOFTWARE VIENE FORNITO DA NETAPP "COSÌ COM'È" E SENZA QUALSIVOGLIA TIPO DI GARANZIA IMPLICITA O ESPRESSA FRA CUI, A TITOLO ESEMPLIFICATIVO E NON ESAUSTIVO, GARANZIE IMPLICITE DI COMMERCIABILITÀ E IDONEITÀ PER UNO SCOPO SPECIFICO, CHE VENGONO DECLINATE DAL PRESENTE DOCUMENTO. NETAPP NON VERRÀ CONSIDERATA RESPONSABILE IN ALCUN CASO PER QUALSIVOGLIA DANNO DIRETTO, INDIRETTO, ACCIDENTALE, SPECIALE, ESEMPLARE E CONSEQUENZIALE (COMPRESI, A TITOLO ESEMPLIFICATIVO E NON ESAUSTIVO, PROCUREMENT O SOSTITUZIONE DI MERCI O SERVIZI, IMPOSSIBILITÀ DI UTILIZZO O PERDITA DI DATI O PROFITTI OPPURE INTERRUZIONE DELL'ATTIVITÀ AZIENDALE) CAUSATO IN QUALSIVOGLIA MODO O IN RELAZIONE A QUALUNQUE TEORIA DI RESPONSABILITÀ, SIA ESSA CONTRATTUALE, RIGOROSA O DOVUTA A INSOLVENZA (COMPRESA LA NEGLIGENZA O ALTRO) INSORTA IN QUALSIASI MODO ATTRAVERSO L'UTILIZZO DEL PRESENTE SOFTWARE ANCHE IN PRESENZA DI UN PREAVVISO CIRCA L'EVENTUALITÀ DI QUESTO TIPO DI DANNI.

NetApp si riserva il diritto di modificare in qualsiasi momento qualunque prodotto descritto nel presente documento senza fornire alcun preavviso. NetApp non si assume alcuna responsabilità circa l'utilizzo dei prodotti o materiali descritti nel presente documento, con l'eccezione di quanto concordato espressamente e per iscritto da NetApp. L'utilizzo o l'acquisto del presente prodotto non comporta il rilascio di una licenza nell'ambito di un qualche diritto di brevetto, marchio commerciale o altro diritto di proprietà intellettuale di NetApp.

Il prodotto descritto in questa guida può essere protetto da uno o più brevetti degli Stati Uniti, esteri o in attesa di approvazione.

LEGENDA PER I DIRITTI SOTTOPOSTI A LIMITAZIONE: l'utilizzo, la duplicazione o la divulgazione da parte degli enti governativi sono soggetti alle limitazioni indicate nel sottoparagrafo (b)(3) della clausola Rights in Technical Data and Computer Software del DFARS 252.227-7013 (FEB 2014) e FAR 52.227-19 (DIC 2007).

I dati contenuti nel presente documento riguardano un articolo commerciale (secondo la definizione data in FAR 2.101) e sono di proprietà di NetApp, Inc. Tutti i dati tecnici e il software NetApp forniti secondo i termini del presente Contratto sono articoli aventi natura commerciale, sviluppati con finanziamenti esclusivamente privati. Il governo statunitense ha una licenza irrevocabile limitata, non esclusiva, non trasferibile, non cedibile, mondiale, per l'utilizzo dei Dati esclusivamente in connessione con e a supporto di un contratto governativo statunitense in base al quale i Dati sono distribuiti. Con la sola esclusione di quanto indicato nel presente documento, i Dati non possono essere utilizzati, divulgati, riprodotti, modificati, visualizzati o mostrati senza la previa approvazione scritta di NetApp, Inc. I diritti di licenza del governo degli Stati Uniti per il Dipartimento della Difesa sono limitati ai diritti identificati nella clausola DFARS 252.227-7015(b) (FEB 2014).

#### **Informazioni sul marchio commerciale**

NETAPP, il logo NETAPP e i marchi elencati alla pagina<http://www.netapp.com/TM> sono marchi di NetApp, Inc. Gli altri nomi di aziende e prodotti potrebbero essere marchi dei rispettivi proprietari.